## Extracting the yield for Monte carlo and data

- Monte carlo
	- Generating Monte Carlo events
	- Create Cross section table
	- Weight Monte Carlo events
	- Compare monte carlo to Data for acceptance comparison
	- Extract yield of monte carlo in bins of  $X_{\text{bi}}$
- Data
	- Calculate effs
	- Calculate BG
	- Calculate luminosity
	- Extract normalized corrected yield in bins of  $X_{\text{bi}}$

### Generate events

- Generate events using mc hrs single.f
- Barak/Shuji [https://github.com/JeffersonLab/halla](https://github.com/JeffersonLab/halla-xem-analysis) [-xem-analysis](https://github.com/JeffersonLab/halla-xem-analysis)
- Events are generated in a large phase space
	- $+$  or  $-$  10 dp
	- + or 100 mr theta and phi
- Spectrometer offsets are read from db\_run.dat for the run
	- This entry in db\_run is create via scripts by Javier
- Offsets in beam pos, and size of beam are calculate via the data root file and the rastered beam class
- Offsets in target z are set via monte carlo to data comparison for carbon foil targets for the kinematic.

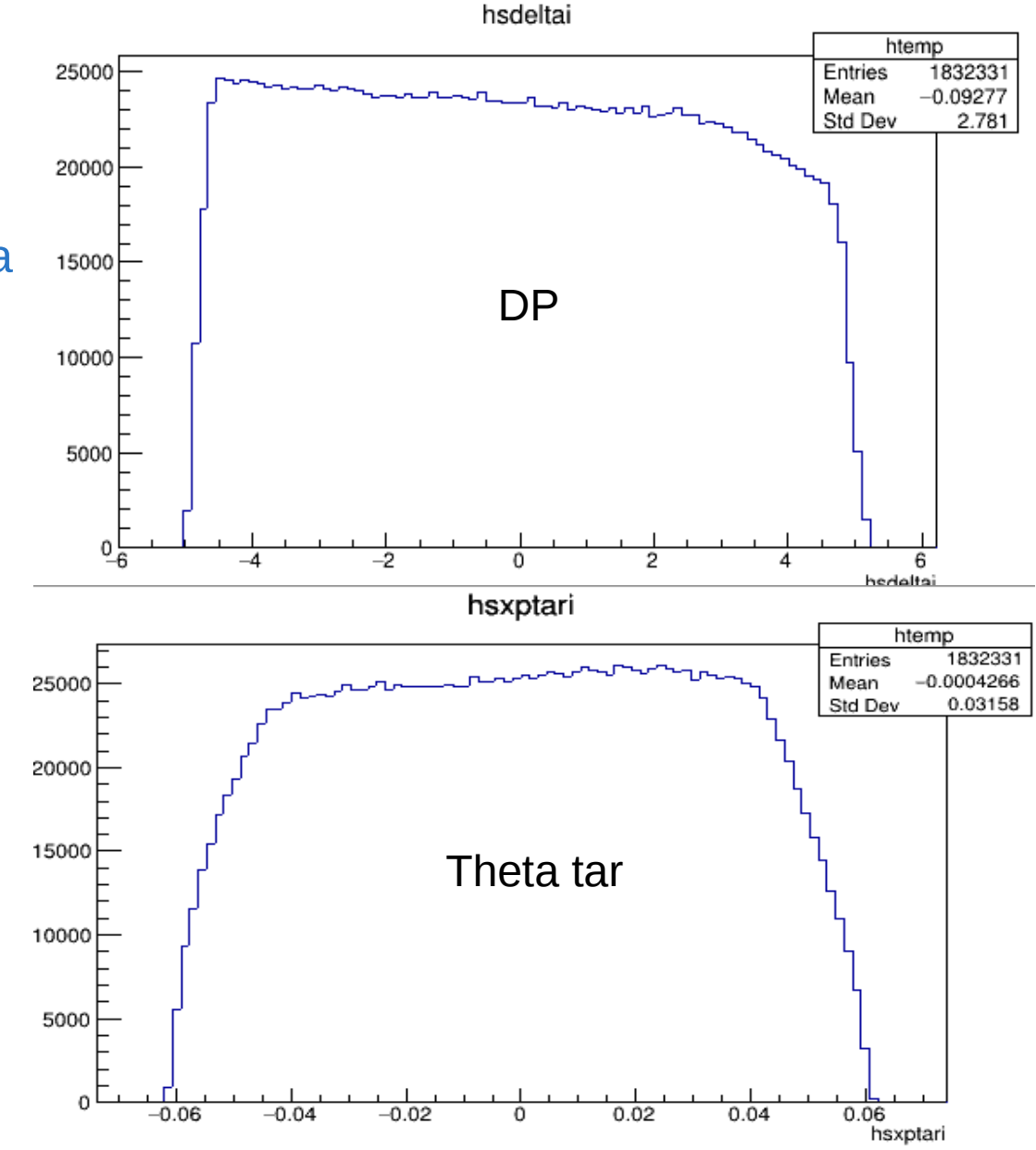

## Generate Cross section table

- Using T2 externals to generate born and radiated cross section
- From Dave Gaskell
- One table is created per target per kinematic

#### Every target:

- Upstream Be window
	- 0.2003 mm with Rad. Len. Of 35.28 cm – 0.000568
- Downstream
	- $\cdot$  Al window 0.03556 cm Rad len 8.897 cm – 0.003997
	- Air 81.5974 cm rad len 30390 cm
		- 0.00288
	- Kapton 0.01778 cm rad len 28.5775cm – 0.000622
	- Total of 0.007299

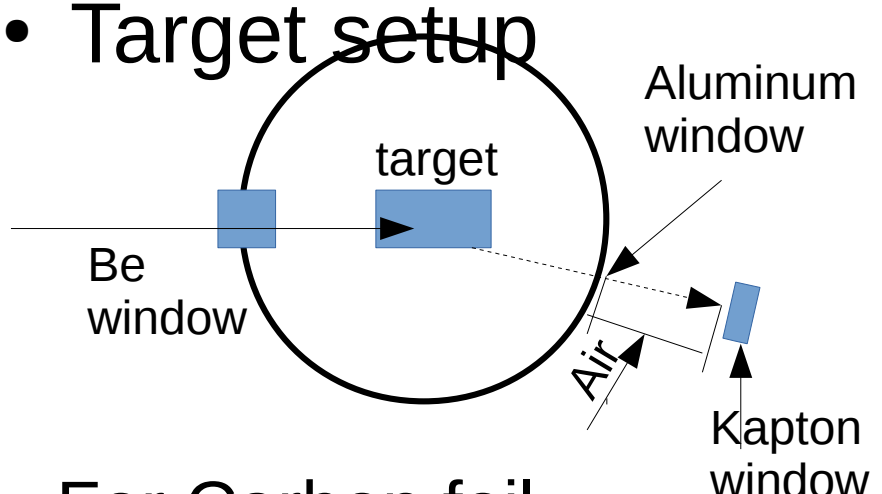

- For Carbon foil window
	- Upstream  $\rightarrow$  Be
	- Downstream Al, air, Kapton
	- $-$  Target  $\rightarrow$  0.0883 g/cm<sup>2</sup> rad len 42.70 g/cm<sup>2</sup>
		- 0.00207

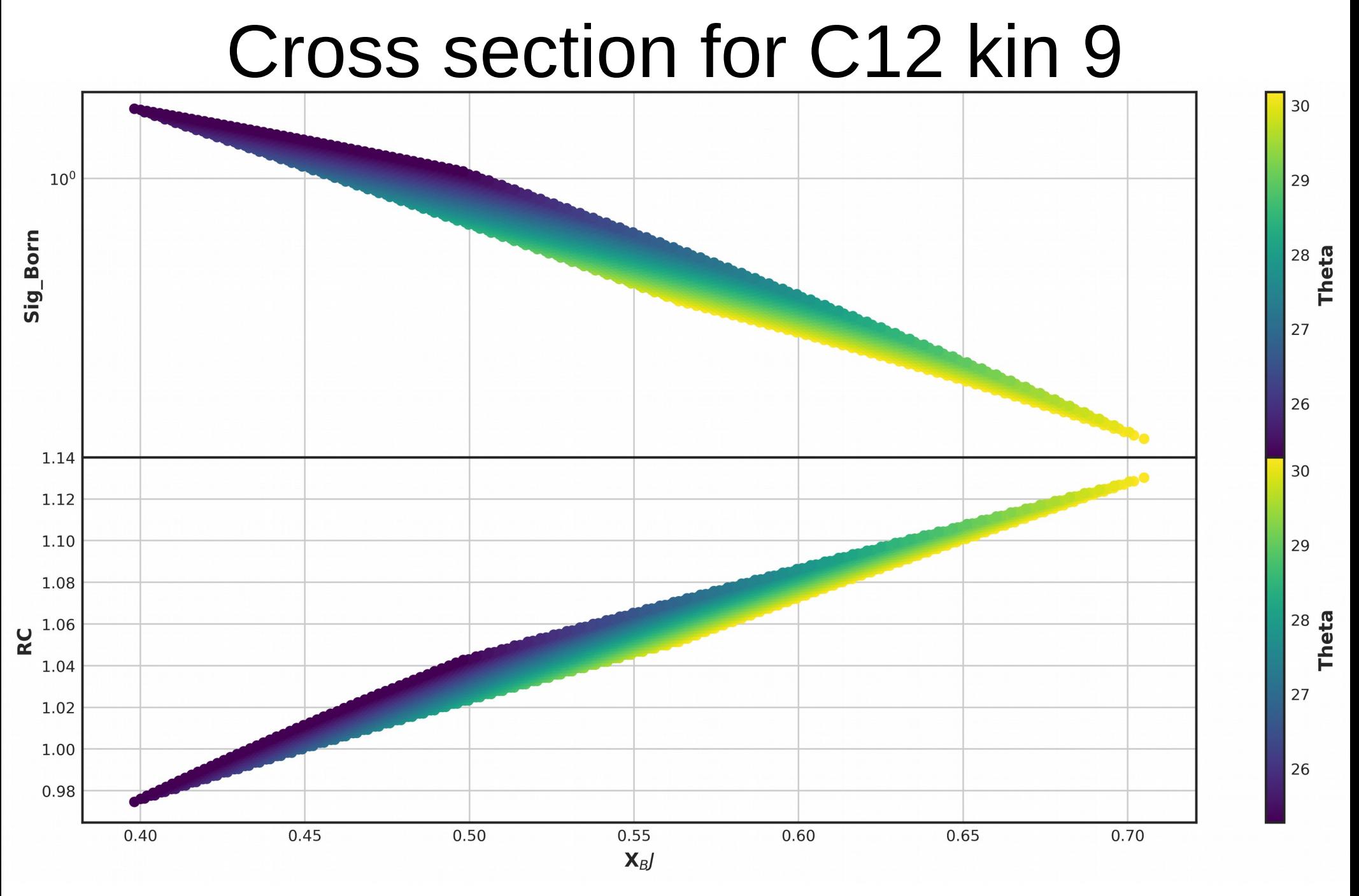

### Cross section for C12 kin 9

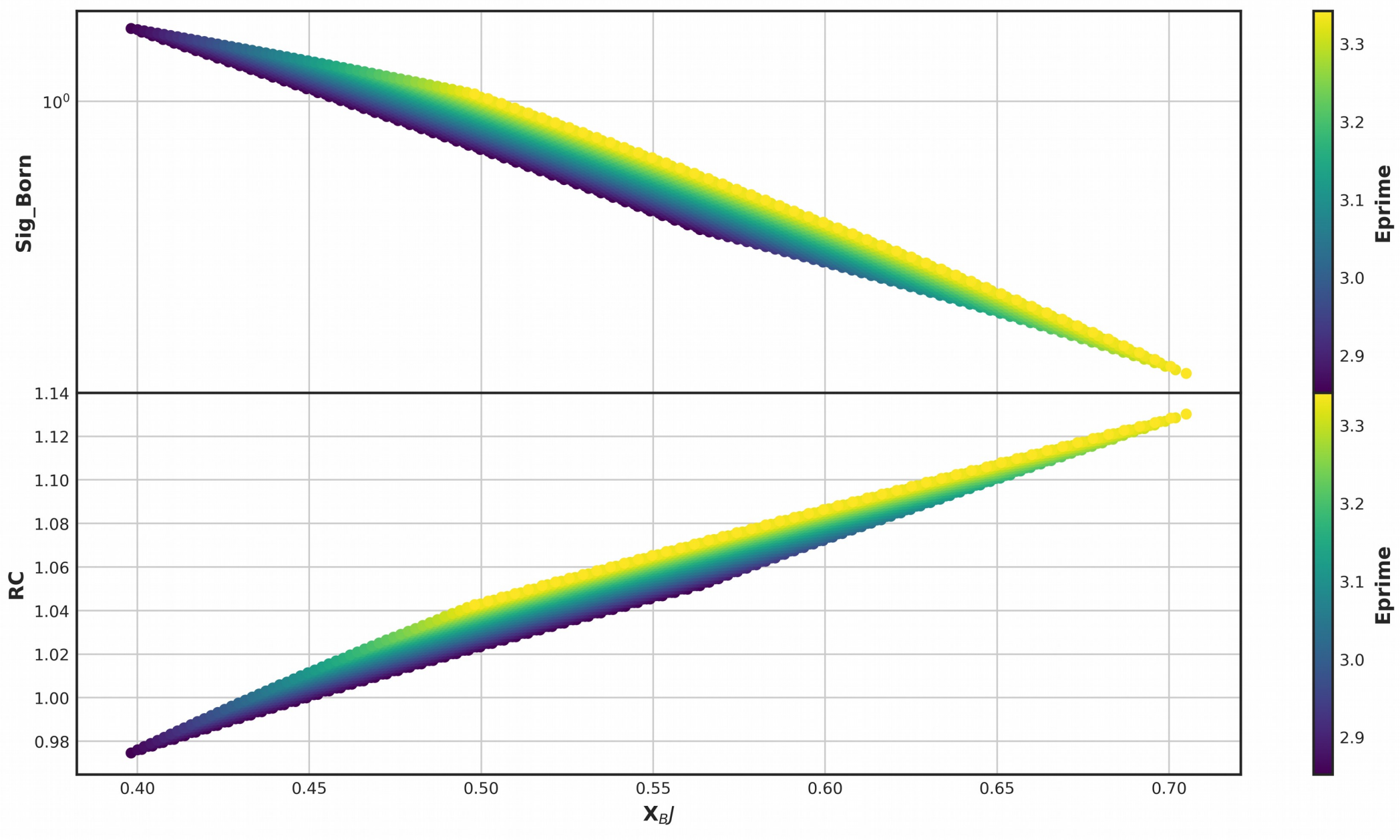

# Weighting

#### Run 1395 C12 kin 9

- Using Eprime and theta
	- Pick out the Born cross sections and Radiative correction factors that surround the event
	- Use interpolation to calculated the corrected value

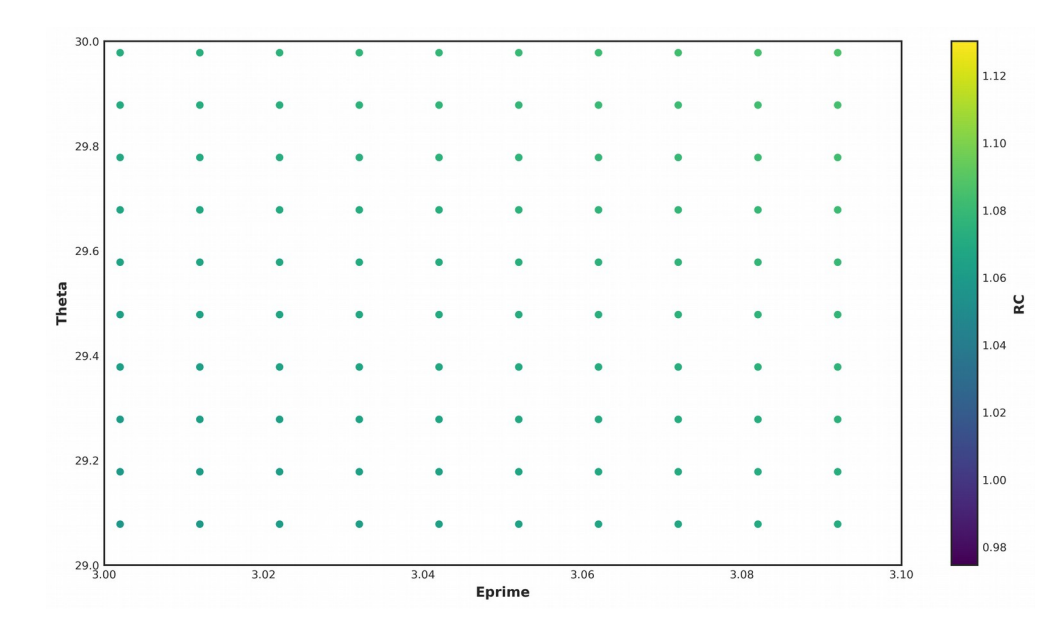

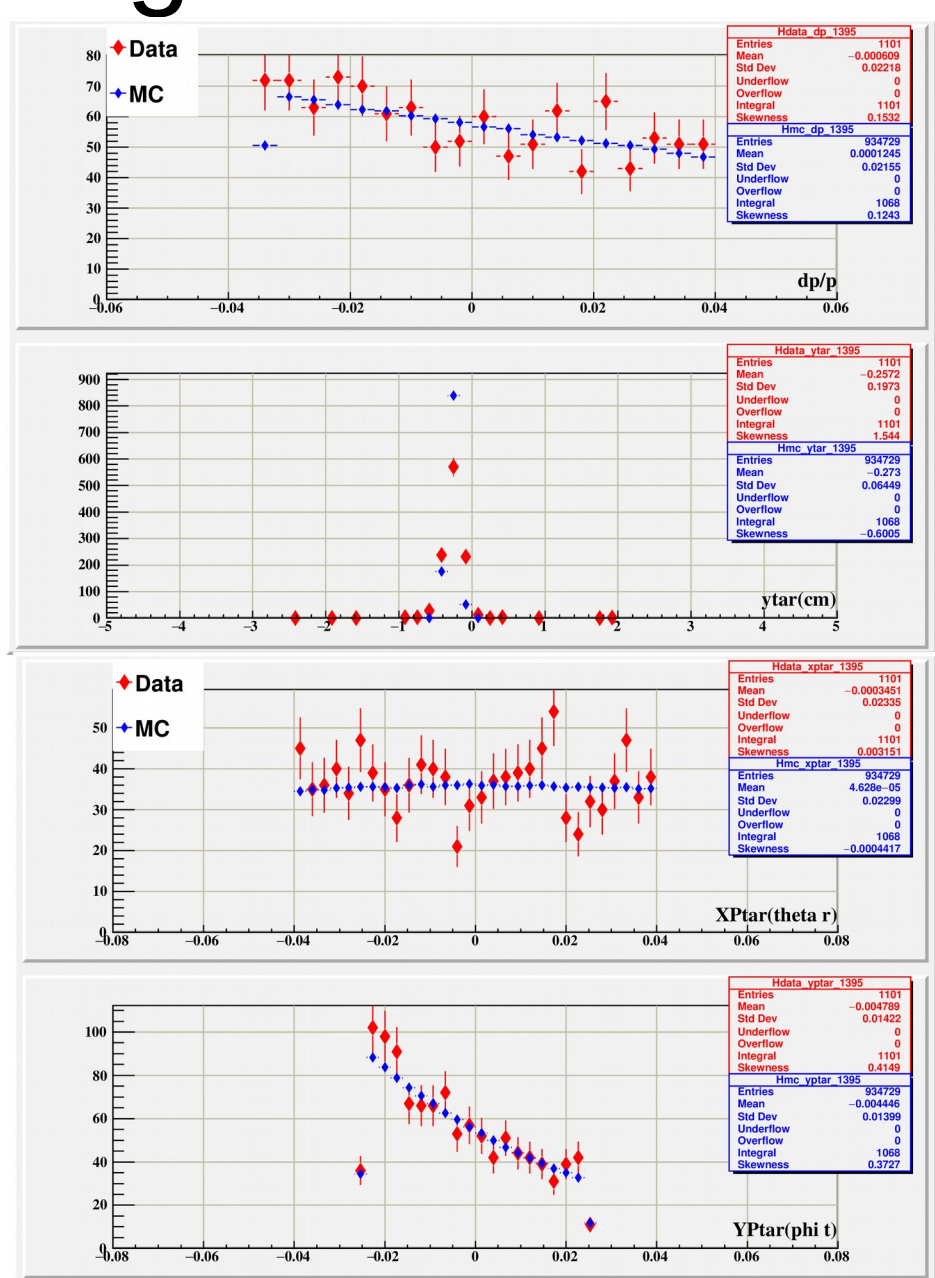

### Carbon foil run 1207 kin 1

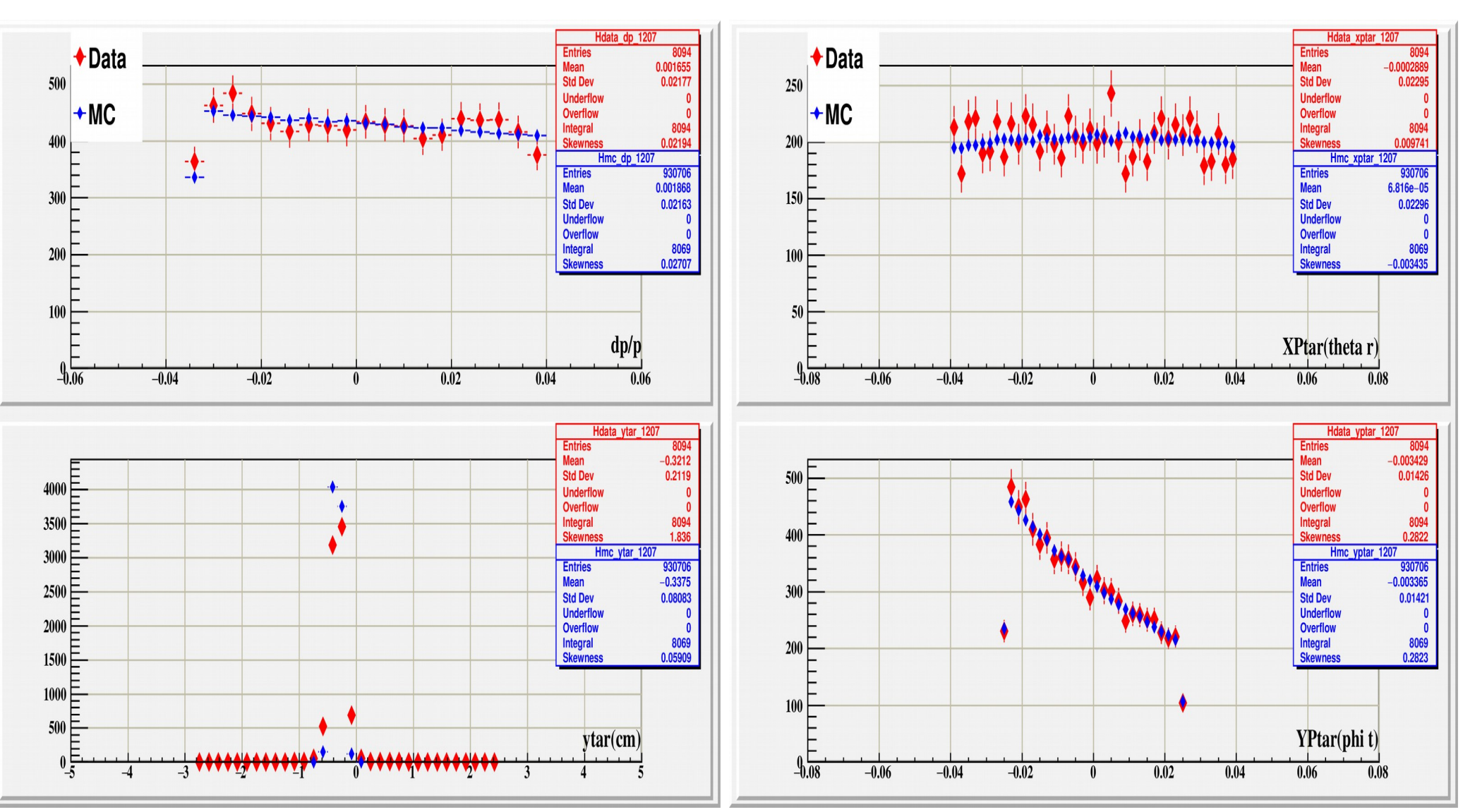

## Extract MC yield

- If an event falls into a bin
- Accumulate that event weighted by
	- Born cross section
	- 1/ Radiative correction factor
	- Phase space of generation
		- phi \*theta  $* E^*$
		- 200 mr  $*$  200 mr  $*$  0.20 $*$ 3.  $1(GeV) = 24.8$  sr MeV
	- 1 / Number of Generated events
	- 1 / Number of Runs added together
		- Has been reduced to one run

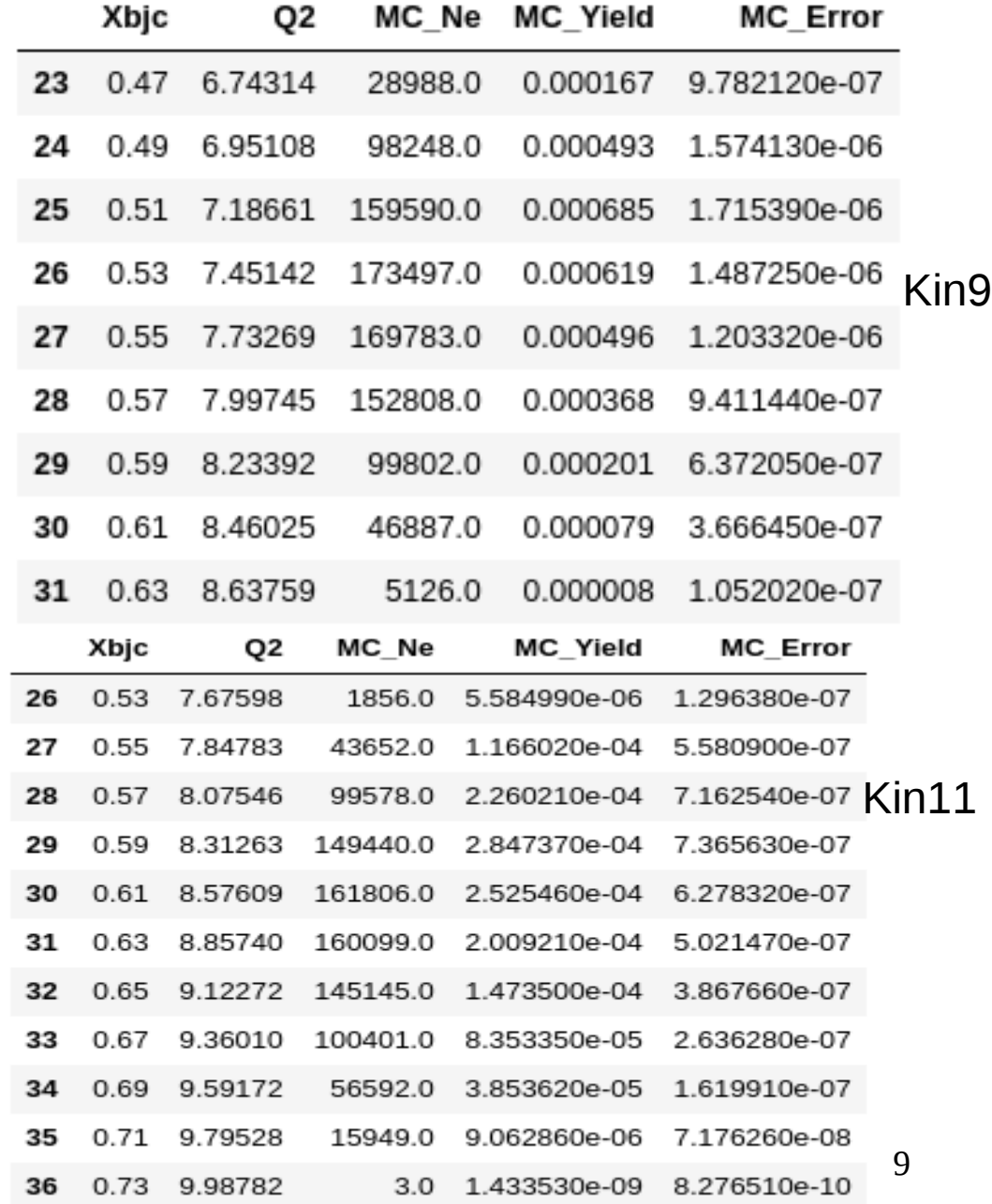

## Data!!

### • Calculate eff.

PID cer PID sh PID NE Tracking Trigger livetime Total name PID ps 0.99715 0.993401 0.992158 0.999498 0.987526 0.999902 0.964162 0.936138 8.6e-05 0.000388 0.000344 0.006364 0.000237 0 0.000374 0.006401

- Eff = product(eff.)  $*$ 1/ineff.
- Calculate BG
	- Positron
		- Fit function and parameters supplied by Tong.
		- 1-exp(par1+par2\*xbj)

### – End cap

• Table provided by Tong

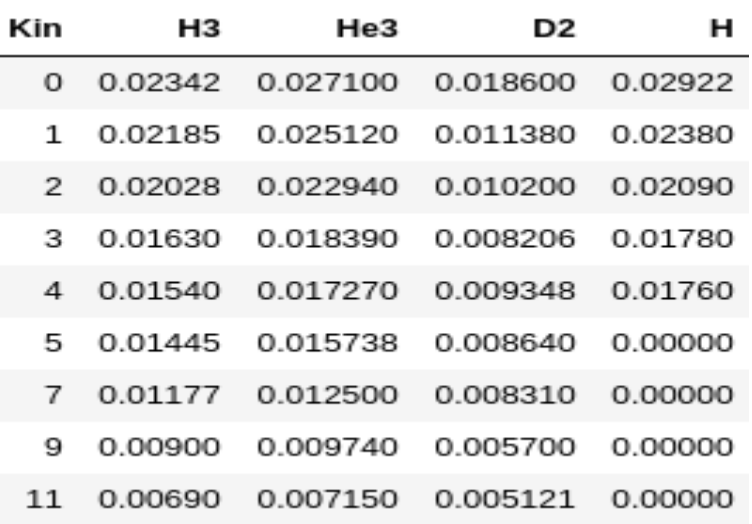

• Currently being rechecked, by Tong and Tyler H.

# **Luminosity**

- L = (charge<sub>num of ele</sub>  $*$  tgt\_thickness(g/cm<sup>2</sup>)  $*$ density correction factor \* N<sub>a</sub>/atomic mass)
	- Convert from cm2 to nBarns
- Density correction =par0 + par1\*current + par2\*current<sup>2</sup>
- The Luminosity for kinematic is calculated by adding up the luminosity from all the runs in the kinematic.

# Calculate yield

- Event by event
	- If an event falls into a bin
		- Accumulate that event weighted by
			- $-1/Eff. \rightarrow$  Calculated by run
			- BG
				- ECC  $\rightarrow$  Calculated by kin
				- $PC \rightarrow$  Calculated by event
	- After all runs
		- Normalize by Luminosity of the kinematic
- Bin wise
	- Weight a bin by
		- Eff  $\rightarrow$  Luminosity weighted average
		- ECC  $\rightarrow$  Calculated by kin
		- PC  $\rightarrow$  Calculated using the center of the bin
		- Luminosity

### Data to monte carlo comparison D2

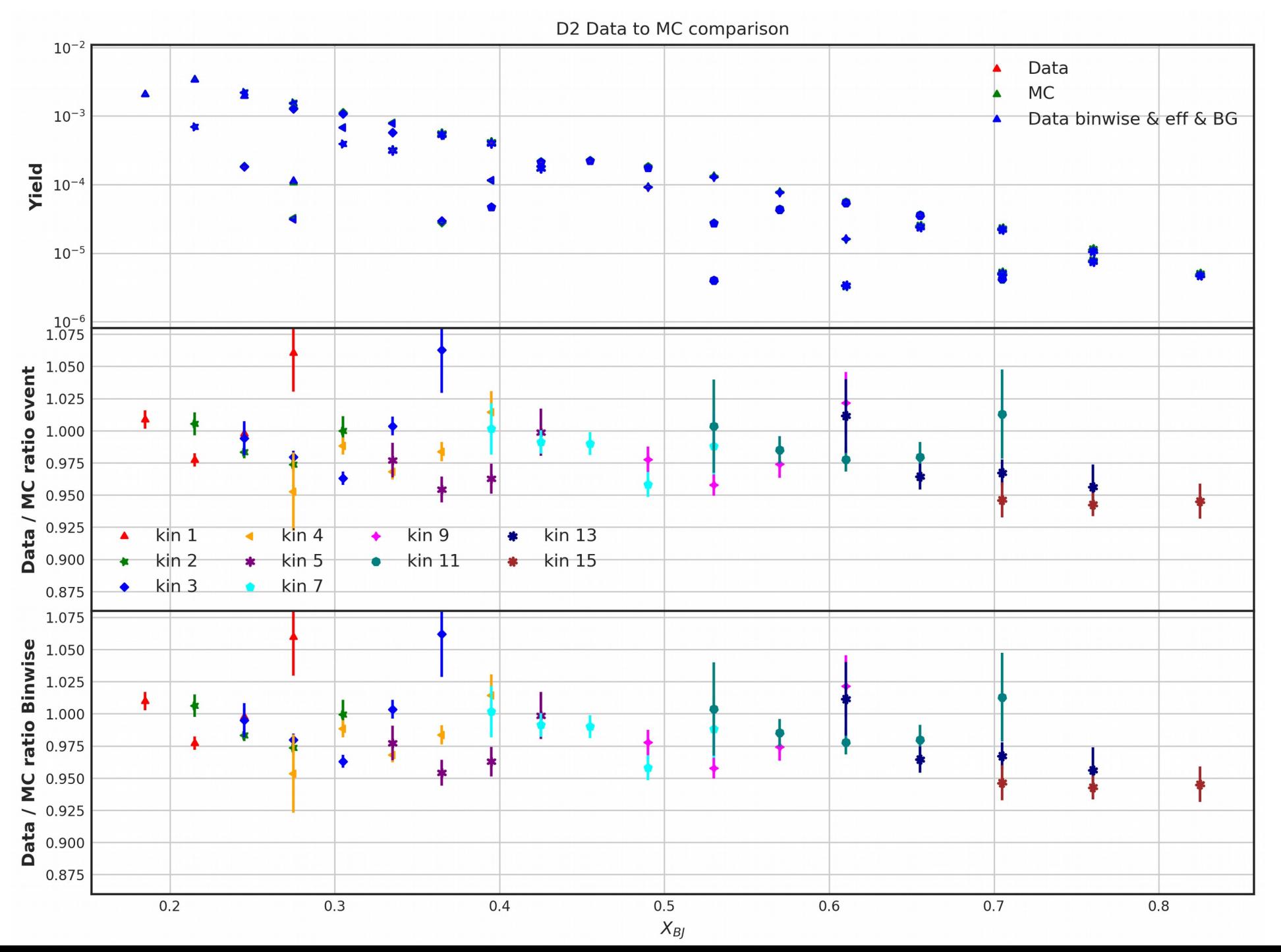

#### Merge Kinematics together using a weighting by Number of electrons

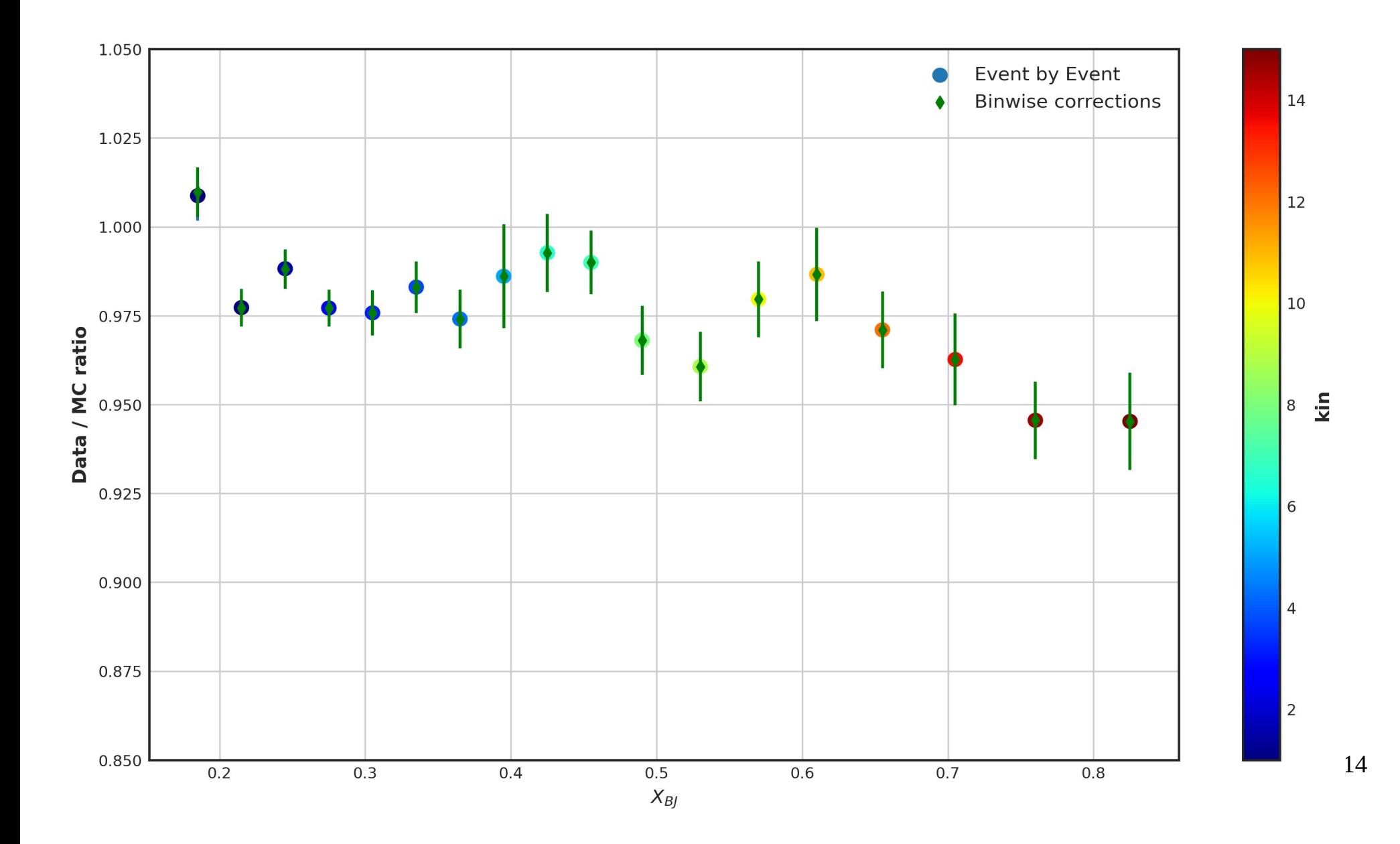

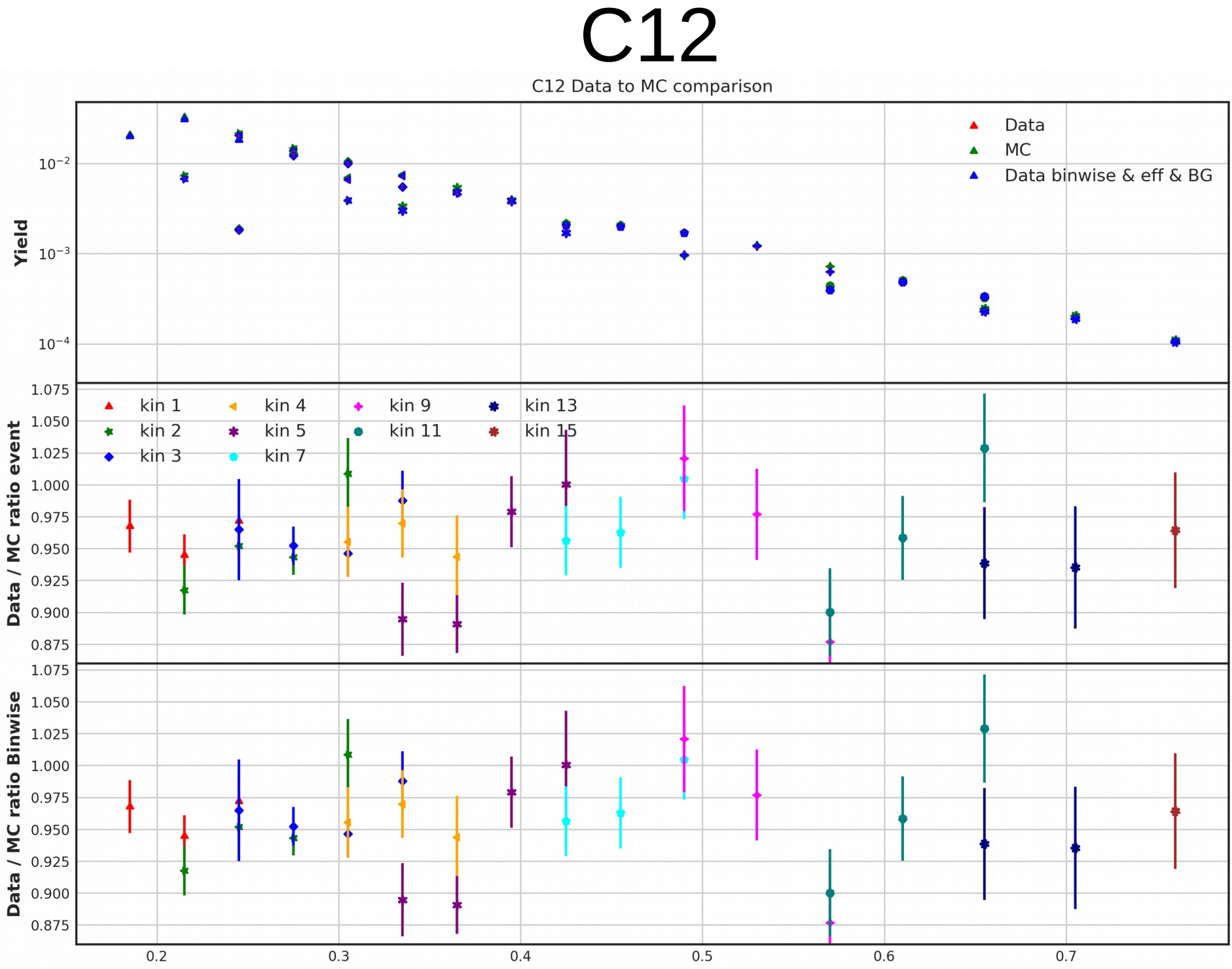

 $X_{BJ}$ 

#### Merge Kinematics together using a weighting by Number of electrons

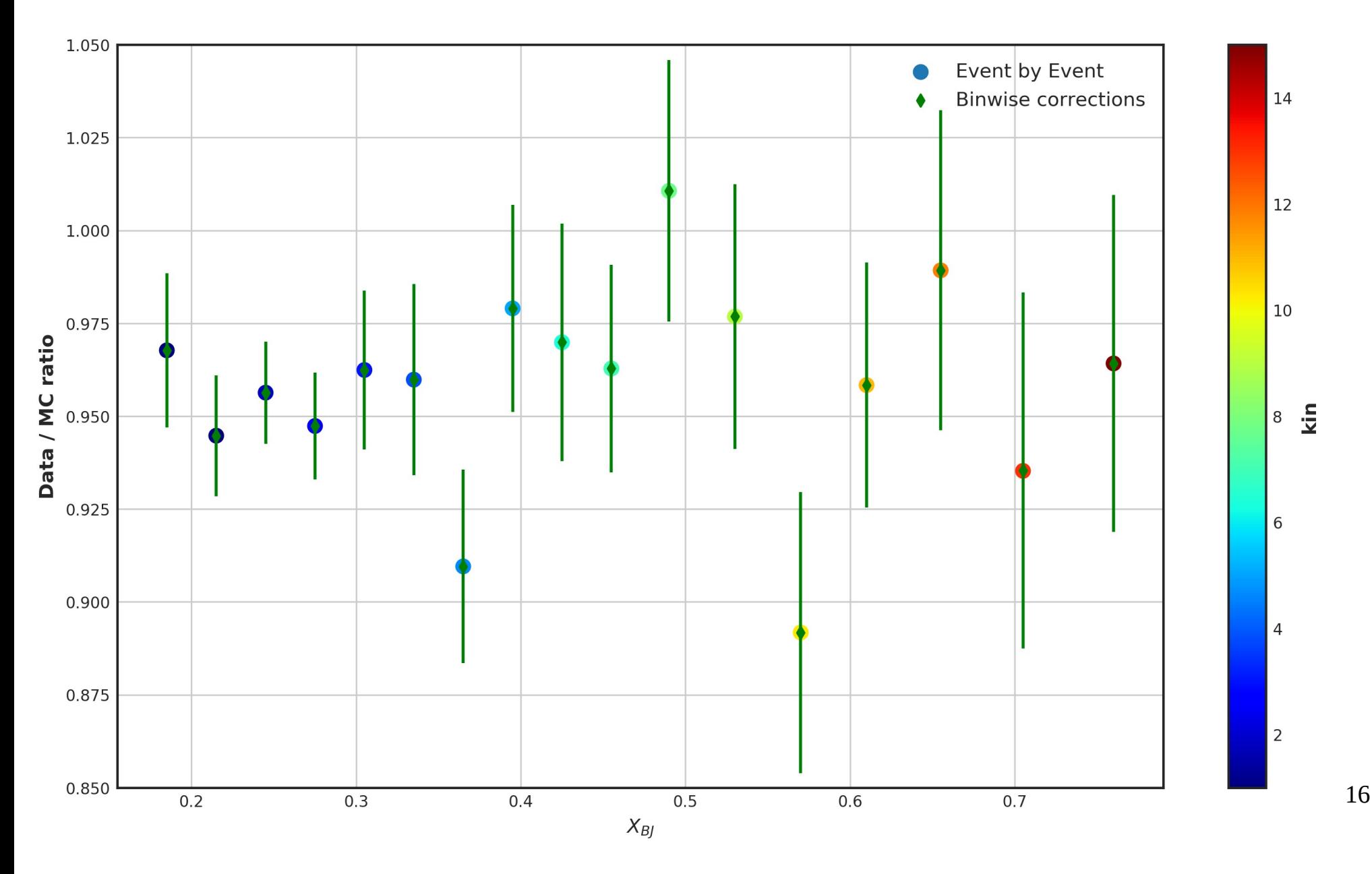

# Data to monte carlo comparison H3

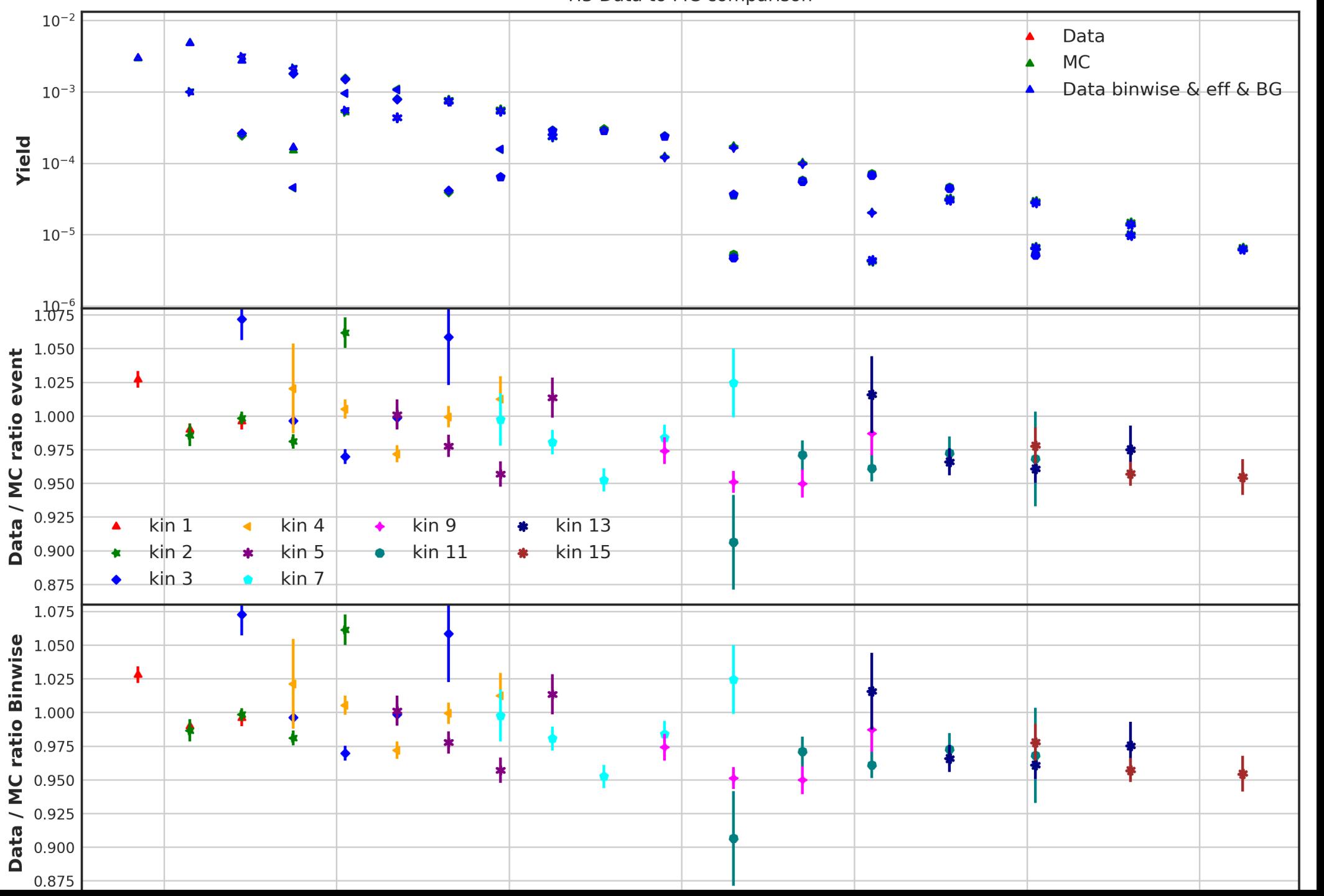

#### Merge Kinematics together using a weighting by Number of electrons for H3

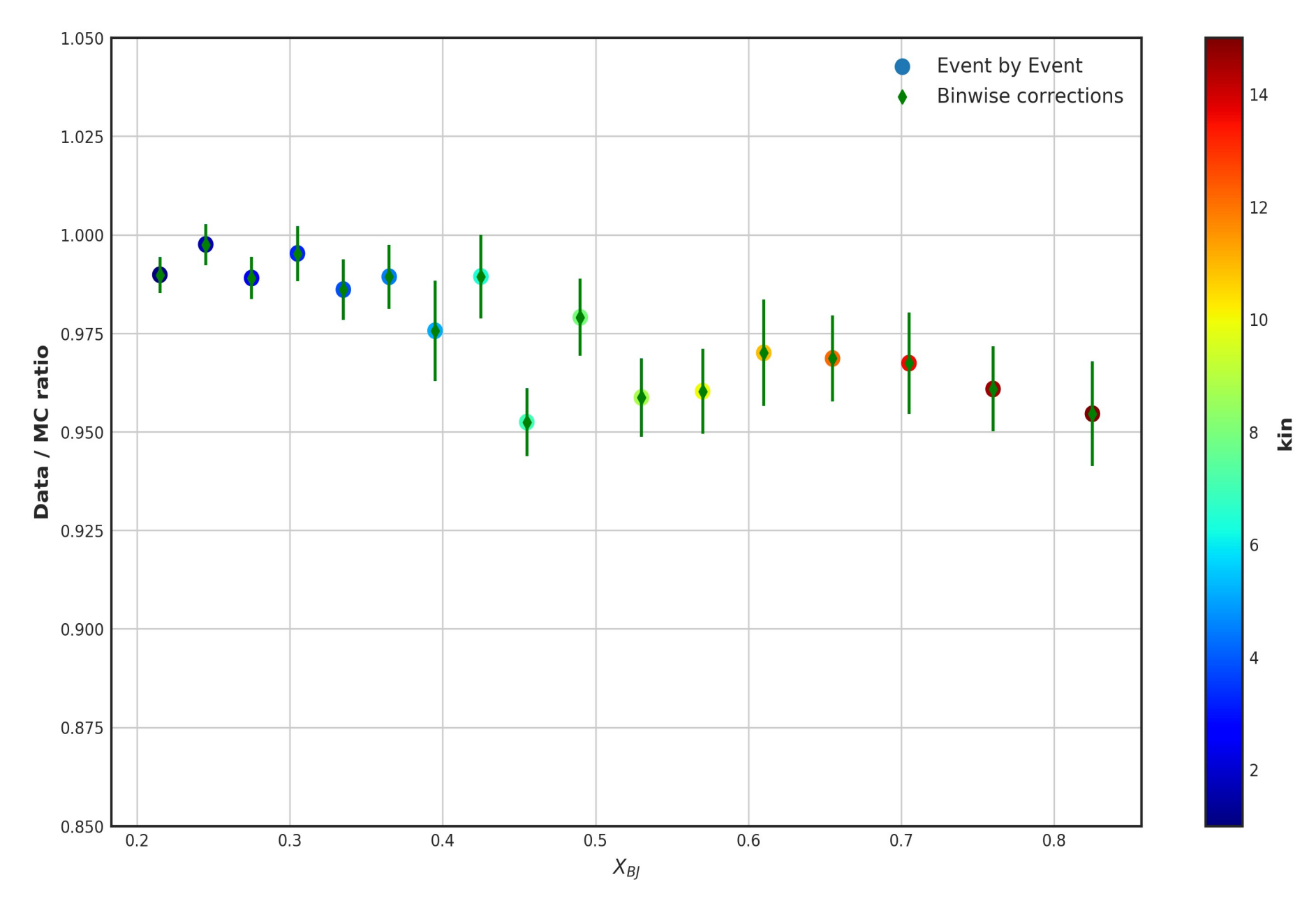

### Cross section ratio

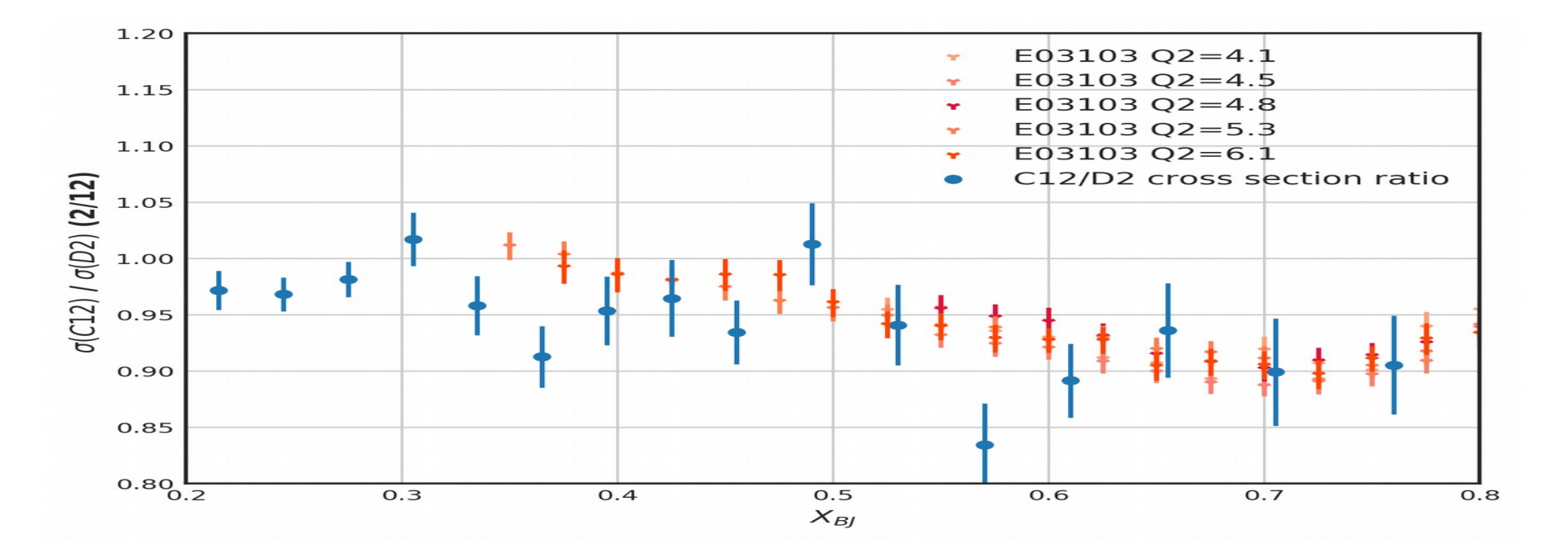

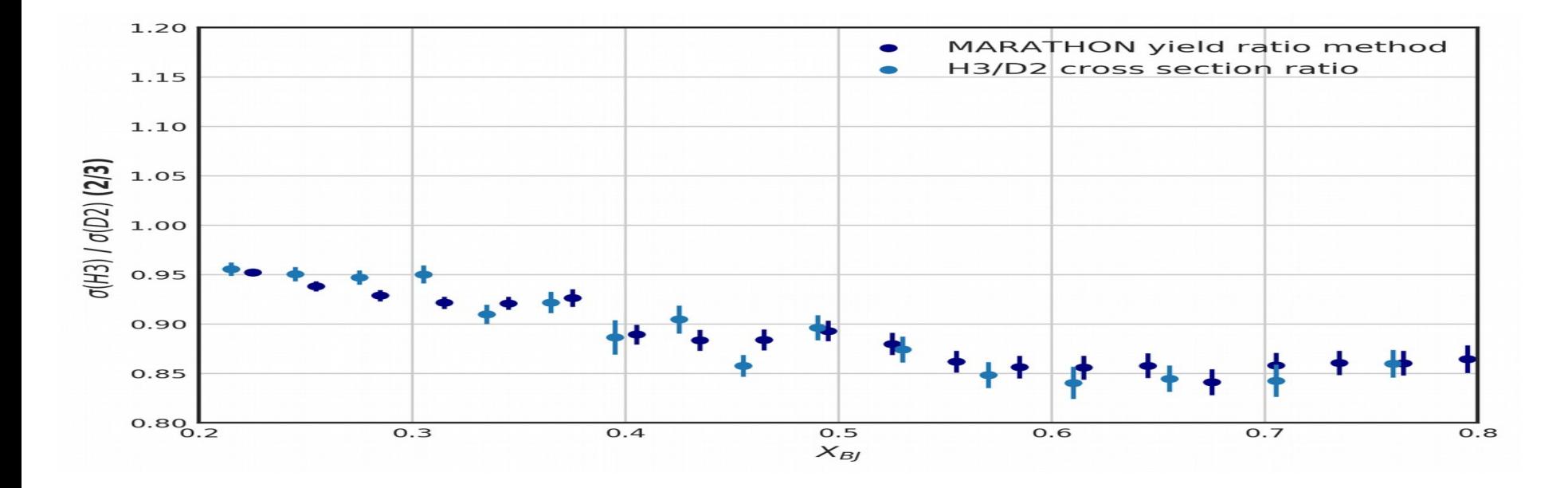